#### *ORAL PRESENTATION*

# **Optimalisasi Layanan Informasi Data Terbaru Citra Penginderaan Jauh dengan Memanfaatkan Nilai** *Image* **dan** *Administrative Boundary*  **pada BDPJN**

# **Gusti Darma Yudha1,\*) , dan Citra Kusumawati<sup>2</sup>**

1 Pusat Teknologi dan Data Penginderaan Jauh, LAPAN <sup>2</sup>Akademi Manajemen Informatika dan Komputer, Bina Sarana Informatika

\*)E-mail: gusti.darma@lapan.go.id

**ABSTRAK -** Kebutuhan akan sebuah informasi sekarang ini sangat tinggi sejalan dengan perkembangan zaman dan kemajuan teknologi informasi. Oleh karena itu, hal ini merupakan tantangan bagi penyedia dan pengelola informasi dalam menyampaikan informasi dengan cepat dan akurat. Penginderaan jauh mempunyai tujuan merekam objek untuk mengumpulkan data sumber daya alam dan lingkungan. Ini mengakibatkan pemanfaatan data citra penginderaan jauh menjadi tinggi untuk kepentingan berbagai sektor terutama di Indonesia. Dengan adanya Instruksi Presiden Nomor 6 Tahun 2012 tentang Penyediaan, Penggunaan, Pengendalian Kualitas, Pengolahan, dan Distribusi Data Satelit Penginderaan Jauh, bahwa Lembaga Penerbangan dan Antariksa Nasional (LAPAN) memiliki tugas dan fungsi sebagai penyedia data dan informasi citra penginderaan jauh satelit. Untuk merealisasikan hal tersebut LAPAN, khususnya Pusat Teknologi dan Data penginderaan Jauh telah menyediakan sebuah katalog data citra penginderaan jauh yaitu katalog Bank Data Penginderaan Jauh Nasional (BDPJN) yang dapat diakses semua pengguna melalui jaringan internet. Seiring dengan berjalannya waktu kebutuhan akan informasi data terbaru citra penginderaan jauh semakin meningkat dan dituntut dapat diakses dengan cepat. Oleh karena itu, perlu dilakukan optimalisasi layanan informasi tersebut untuk mendukung katalog BDPJN dalam melakukan tugasnya mendistribusikan data dan informasi penginderaan jauh di Indonesia. Optimalisasi ini dilakukan dengan memanfaatkan nilai *image* dan *administrative boundary* dengan menerapkan konsep diagram kartesius dan mengaplikasikannya ke dalam fungsi PHP mail(). Hal ini diharapkan pengguna akan mendapatkan informasi data citra penginderaan jauh secara cepat dan tepat untuk mendukung kegiatan mereka dalam memanfaakan data citra tersebut.

**Kata kunci:** informasi, distribusi, *image boundary*, *administrative boundary*, PHP mail

*ABSTRACT - Recently the need for an information is very high in line with information technology evolution. Because of that, this is a challenge for providers and managers of information in delivering information quickly and accurately. Remote sensing purpose is to record objects to collect data of natural resources and environment. This resulted in utilization of remote sensing data become high for the interests of various sectors in Indonesia. With the Presidential Directive number 6, 2012 about Provision, Use, Quality Control, Processing, and Distribution of Remote Sensing Satellite Data, it's means that the LAPAN duties and functions as space agency is providing remote sensing satellite data and information. To reliaze that, LAPAN especially Remote Sensing Technology and Data Center has provided remote sensing data catalog it called National Remote Sensing Data Center which is accessible to all users via the Internet. In line with catalog use, the need for the latest remote sensing data and information is increasing and required can be accessed quickly. Because of that we need to optimization the information services to support catalog doing his job distributing data and information. This optimization done by using the image and administrative boundary value by applying the cartesian diagram concept and apply it to PHP mail() function. It is expected the user will get information about remote sensing image data quickly and accurately in support their activities in utilizing the remote sensing data.*

*Keywords: information, distribution, image boundary, administrative boundary, PHP mail*

## **1. PENDAHULUAN**

Perkembangan teknologi informasi saat ini sangat pesat dan mempengaruhi kebutuhan informasi itu sendiri. Perkembangan teknologi informasi berbanding lurus dengan kebutuhan informasi yang dibutuhkan oleh manusia. Tuntutan terhadap sebuah informasi menjadi hal yang utama dalam sebuah siklus proses bisnis. Semakin pendek siklus barang atau jasa tersebut, semakin besar penggunaan teknologi informasi dalam membantu proses bisnis tersebut. Pemanfaatan teknologi inilah yang sangat diharapkan dapat menjadi fasilitator dalam penyampaian informasi. Ini menjadi sebuah tantangan bagi penyedia dan pengelola data dan informasi dalam menyampaikan informasi yang cepat dan akurat.

Lembaga Penerbangan dan Antariksa Nasional (LAPAN) sebagaimana yang disebutkan di dalam Instruksi Presiden Nomor 6 Tahun 2012 tentang Penyediaan, Penggunaan, Pengendalian Kualitas, Pengolahan, dan Distribusi Data Satelit Penginderaan Jauh bahwa Lembaga Penerbangan dan Antariksa Nasional (LAPAN) memiliki tugas dan fungsi menyediakan data dan informasi citra penginderaan jauh satelit. Dengan kata lain LAPAN diberi tugas sebagai penyedia dan pengelola data dan informasi data penginderaan jauh untuk Indonesia. Tantangan ini sudah dijawab oleh LAPAN, khususnya Pusat Teknologi dan Data Penginderaan Jauh (Pustekdata) dengan menyediakan katalog Bank Data Penginderaan Jauh Nasional (BDPJN) yang difungsikan sebagai media dalam mendistribusikan data dan informasi penginderaan jauh kepada semua pengguna melalui jaringan internet. Pengguna dapat mengakses 24 jam katalog tersebut dan dapat melakukan pencarian data yang diinginkan dan pencarian ini tergantung kepada ketersedian data yang Pustekdata miliki. Tantangan ini tidak berhenti di sini saja, seiring dengan penggunaan sistem tersebut oleh pengguna, muncul sebuah kebutuhan informasi yang secara pasif yang dapat mereka terima tanpa harus mereka secara aktif untuk mencari informasi data citra penginderaan jauh. Kepuasan kebutuhan akan informasi inilah menjadi tantangan baru bagi Pustekdata dalam menjaga siklus proses bisnis distribusi data penginderaan jauh. Kepuasan kebutuhan ini nantinya akan berdampak langsung kepada kepuasan pengguna yang direpresentasikan kedalam Indeks Kepuasan Masyarakat (IKM).

Untuk menjawab tantangan tersebut perlu dilakukan optimalisasi layanan informasi untuk mendukung BDPJN dalam menjalankan tugasnya mendistribusikan data dan informasi penginderaan jauh. Optimalisasi ini nantinya diharapkan akan memudahkan pengguna data dalam menerima informasi dengan cepat dan akurat tanpa harus aktif mencari sendiri informasi tersebut. Mengingat pentingnya data citra penginderaan jauh sekarang untuk dimanfaatkan oleh instansi pemerintahan pusat maupun daerah.

## **1.1 Langganan Email (***Email Subscribe***)**

Metode ini biasanya digunakan oleh para *tele-marketer* dalam menyampaikan informasi produk-produk yang mereka miliki baik yang terbaru ataupun yang sedang dilakukan promo diskon dan lainnya melalui *email*. Kadang metode ini dianggap menggangu *customer* karena mereka akan menerima banyak *email* promosi bahkan beberapa customer menganggapnya sebuah *spam*. Metode ini akan dilakukan dalam penelitian ini tetapi diberikan beberapa parameter untuk menjaga kenyamanan pengguna data penginderaan jauh. Hanya data-data wilayah provinsi atau kabupaten yang mereka inginkan akan dikirimkan informasi data terbarunya melalui email.

## **1.2 Diagram Kartesius**

Diagram kartesius adalah sistem koordinat yang digunakan untuk meletakan titik pada penggambaran objek berdasarkan nilai tuas sumbu x dan nilai tuas sumbu y dimana titik pertemuan ini nilai sumbu x dan sumbu y titik kordinat dibentuk. Sumbu diagram terdiri dari dua garis yang berpotongan tegak lurus. Garis yang mendatar disebut sumbu x dan yang tegak disebut sumbu y. Perpotonganantara sumbu-x dan sumbu-y di titik 0 (nol) disebut pusat koordinat. Pada sumbu x dan sumbu y terletak titik yang berjarak sama. Dan menurut (Kaihatu, 2008) diagram kartesius merupakan suatu bangun yang dibagi atas empat bagian yang dibatasi oleh dua buah baris yang berpotongan pada titik-titik (X,Y).

Pada sumbu x dari titik nol ke kanan dan seterusnya merupakan *bilangan positif*, sedangkan dari titik nol ke kiri dan seterusnya merupakan *bilangan negatif*. Pada sumbu y, dari titik nol ke atas merupakan *bilangan positif*, dan dari titik nol ke bawah merupakan *bilangan negatif*.

Garis tegak lurus pada bidang *cartesius*, membagi bidang menjadi empat bagian, yang dinamakan *kuadran*, yaitu kuadran 1, kuadran 2, kuadran 3, dan kuadran 4. Pada kuadran 1 nilai x dan y positif, pada kuadran 2 nilai x negatif dan nilai y positif, pada kuadran 3 nilai x negatif dan nilai y negatif, dan pada kuadran 4 nilai x positif dan nilai y negatif.

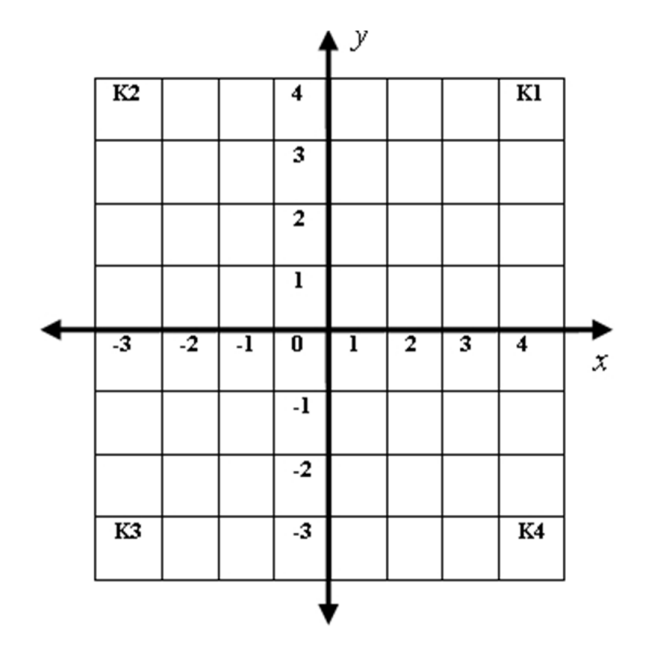

**Gambar 1**. Diagram Kartesius

## **1.3 Program Linear**

Program linear adalah suatu teknik dalam riset operasi untuk memecahkan masalah optimisasi (memaksimumkan atau meminimumkan) dengan menggunakan persamaan pertidaksamaanlinear dalam mencari pemecahan yang optimum dengan memperhatikan batasan-batasan yang ada (Supranto, 2006). Menurut (Ferguson *et al*., 1958) program linear adalah masalah dalam memaksimalkan atau meminimalkan fungsi subjek linear menjadi kendala-kendala linear. Agar persoalan dapat dipecahkan menggunakan program linear maka persoalan harus dapat dirumuskan secara matematis, fungsi objektif harus dibuat optimum, fungsi objektif dan kendala atau batasan harus linear, semua batasan harus dinyatakan dalam persamaan atau pertidaksamaan linear dan semua variabelnya harus tidak negatif (Parmadi, 2010). Dalam penelitian ini menggunakan pertidaksamaan linear dalam menentukan nilai batas bawah dan batas atas untuk nilai *image boundary* penginderaan jauh terhadap *administrative boundary*.

## **1.4 Pertidaksamaan Linear**

Pertidaksamaan linear merupakan kalimat terbuka dalam matematika yang terdiri dari variabel berderajat satu dan dihubungkan dengan tanda pertidaksamaan. Pertidaksamaan linear satu variabel menggunakan tanda (Miller, 1986):

- 1.  $\leq$  (kurang dari),
- 2.  $>$  (lebih dari),
- 3.  $\leq$  (kurang dari sama dengan),
- 4.  $\geq$  (lebih dari sama dengan),
- 5.  $\neq$  (Tidak sama dengan).

## **1.5 Fungsi PHP Mail()**

*PHP: Hypertext Preprocessing (PHP)* adalah sebuah skrip berjenis *server side* yang disisipkan ke dalam baris kode HTML yang berguna agar *website* tersebut dapat bersifat dinamis (Anhar, 2010). Sedangkan Menurut (Arief, 2011) PHP adalah Bahasa *server-side-scripting* yang menyatu dengan HTML untuk membuat halaman web yang dinamis. Karena PHP merupakan *server-side-scripting* maka *sintaks* dan perintah-perintah PHP akan diesksekusi diserver kemudian hasilnya akan dikirimkan ke *browser* dengan format HTML.

Banyak sekali fungsi-fungsi yang disediakan oleh PHP, salah satunya fungsi *PHP Mail()*. Fungsi ini berguna untuk mengirim *email* dengan memanfaatkan sistem *sendmail* berada di dalam sistem *hosting* yang berbasis *linux* dan *windows*. Fungsi ini dimanfaatkan oleh *tele*-*marketer* untuk memberikan informasi-

informasi produk yang mereka miliki karena penggunaan fungsi ini sangat sederhana yaitu (Widigdo, 2003):

*mail(\$to,\$subject,\$message,\$header)*........................................................................................................(1)

Di mana:

*\$to* = Parameter menentukan penerima *email*.

*\$subject* = Parameter menentukan subjek *email*. Catatan: Parameter ini tidak boleh berisi karakter baris baru. *\$message* = Parameter mendefinisikan pesan yang akan dikirim. Setiap baris harus dipisahkan dengan LF (\ n). Garis tidak boleh melebihi 70 karakter.

*\$headers* = Parameter menentukan header tambahan, seperti Dari, Cc, dan Bcc. Header tambahan harus dipisahkan dengan CRLF  $(\n\cdot r \cdot n)$ .

*Email* keluar dikirim menggunakan *SimpleMailTransferProtocol* (SMTP). Sebuah keuntungan bahwa PHP sudah miliki built-in fungsi *mail()* untuk menangani semua *socketlevel* pada SMTP (Schrenk, 2012).

# **2. METODE**

## **2.1 Tahap Identifikasi Masalah**

Kemajuan teknologi informasi saat ini terus meningkat dari waktu ke waktu seiring dengan kebutuhan manusia. Pada masa sekarang manusia lebih menginginkan kemudahan, kecepatan, dan keakuratan dalam memperoleh informasi, tak terkecuali informasi data citra penginderaan jauh.

Seiring dengan berjalannya waktu kebutuhan akan informasi data citra penginderaan jauh terbaru semakin meningkat dan dituntut dapat diakses dengan cepat. Untuk merealisasikan hal tersebut LAPAN, khususnya Pusat Teknologi dan Data Penginderaan Jauh telah menyediakan sebuah katalog data citra penginderaan jauh yaitu katalog Bank Data Penginderaan Jauh Nasional (BDPJN) yang dapat diakses semua pengguna melalui jaringan internet.

Namun, masih perlu dilakukan optimalisasi layanan informasi tersebut untuk mendukung katalog BDPJN dalam melakukan tugasnya mendistribusikan data dan informasi penginderaan jauh di Indonesia. Optimalisasi ini dilakukan dengan memanfaatkan nilai *image* dan *administrative boundary* dengan menerapkan konsep diagram kartesius dan mengaplikasikannya ke dalam fungsi *PHP mail()*, yang nantinya diharapkan akan memudahkan pengguna data dalam menerima informasi dengan cepat dan akurat tanpa harus aktif mencari sendiri informasi tersebut.

# **2.2 Tahap Pengumpulan Data**

Penelitian ini dilakukan dengan menggunakan data primer yaitu data operasional BDPJN yang tersimpan di dalam *database* BDPJN yang disebut nilai *image boundary* yang berupa nilai xmin, xmax, ymin, dan ymax pada setiap data citra penginderaan jauh dan untuk data sekundernya adalah *administrative boundary* yang berupa nilai xmin, xmax, ymin, dan ymax yang menentukan koordinat terluar wilayah tingkat provinsi dan kabupaten.

Nilai *image boundary* dihasilkan pada saat registrasi data citra penginderaan jauh sebelum di-*publish* pada katalog BDPJN. Nilai xmin, xmax, ymin dan ymax merupakan konversi dari nilai *Latitude* dan *Longitude* pada metadata citra tersebut yang mana nilai *Latitude* dan *Longitute* diberikan ke dalam metadata pada saat koreksi geometrik sistematik yang dilakukan setelah akuisisi pada stasiun bumi. Berikut tabel 10 data *image boundary* citra yang masing-masing data memiliki nilai xmin, ymin, xmax dan ymax di dalam *database* BDPJN:

| Jenis Data | <b>Akuisisi</b> | xmin          | ymin           | xmax          | ymax         |
|------------|-----------------|---------------|----------------|---------------|--------------|
| Landsat7   | 2009-04-10      | 122.80514487  | $-0.932305381$ | 124.909983896 | 0.943060832  |
| Landsat7   | 2009-02-12      | 121.309930772 | $-0.93268742$  | 123.413747158 | 0.941937714  |
| Landsat7   | 2009-03-16      | 121.281756973 | $-0.932656299$ | 123.38307577  | 0.941914735  |
| Landsat7   | 2009-04-01      | 121.267461445 | $-0.926440701$ | 123.368251349 | 0.940923276  |
| Landsat7   | 2009-01-18      | 120.064239132 | 0.520045134    | 122.168782974 | 2.387231168  |
| Landsat7   | 2009-04-08      | 120.025153754 | 0.51210359     | 122.128511854 | 2.387144773  |
| Landsat7   | 2009-01-18      | 119.756119564 | -0.928011569   | 121.859395523 | 0.937366072  |
| Landsat7   | 2009-03-07      | 119.745354046 | $-0.9243217$   | 121.847400181 | 0.941908361  |
| Landsat7   | 2009-02-19      | 118.831520764 | -5.263884724   | 120.943316192 | -3.396216541 |
| Landsat7   | 2009-03-07      | 118.81652567  | -5.263177706   | 120.92732504  | -3.397151554 |

**Tabel 1**. Nilai Xmin, Ymin, Xmax dan Ymax pada Data Citra (Sumber: *Database* BDPJN)

Nilai *administrative boundary* adalah batas terluar wilayah provinsi dan kabupaten yang merupakan konversi dari SHP batas administratif wilayah yang dikeluarkan oleh Bakosurtanal (Badan Koordinasi Survei dan Pemetaan Nasional). Berikut tabel 10 data *administrative boundary* baik wilayah provinsi dan kabupaten/kota yang ada di dalam *database* BDPJN:

> **Tabel 2**. Nilai Xmin, Ymin, Xmax dan Ymax pada Batas Wilayah Provinsi (Sumber: *Database* BDPJN)

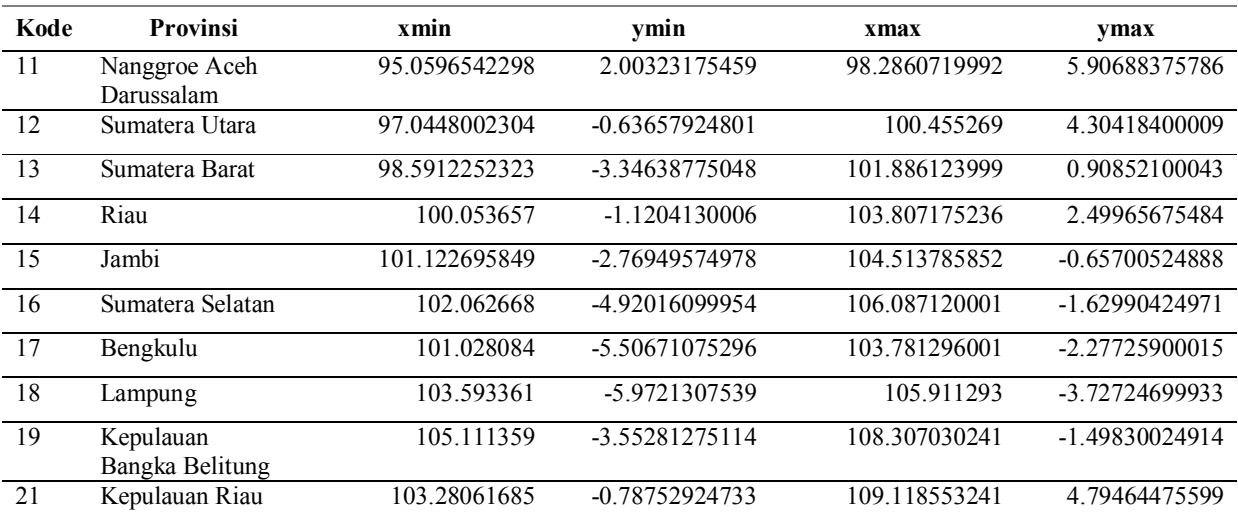

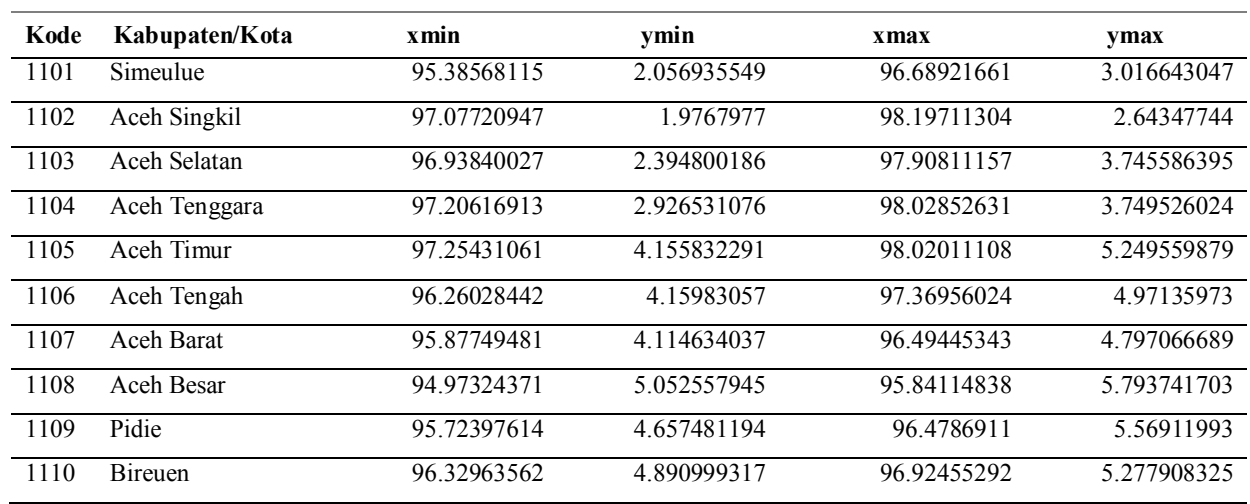

**Tabel 3**. Nilai Xmin, Ymin, Xmax dan Ymax pada Batas Wilayah Kabupaten/Kota (Sumber: *Database* BDPJN)

Metode pengumpulan data dilakukan dengan cara wawancara tidak terstruktur untuk mengetahui metode atau cara yang digunakan untuk menghasilkan nilai *image boundary* berupa nilai xmin, xmax, ymin, dan ymax pada *database* BDPJN. Kemudian dilakukan studi literatur yang dimaksudkan sebagai landasan teori dalam merancang model yang dibuat. Pengumpulan data dengan studi literatur adalah dengan cara mengumpulkan literatur, jurnal, *browsing internet*, atau sumber lainnya yang berkaitan dengan topik untuk menghasilkan data yang relevan.

## **2.3 Tahap Pengujian Data**

Sebelum melakukan perancangan model, *administrative boundary* merupakan data sekunder yang diimplementasikan ke dalam diagram *kartesius* menjadi sebuah bangun datar diberi nama bangun datar P gunanya agar mempermudah dalam merancang pemodelan. Nilai-nilai yang digunakan adalah nilai xmin, xmax, ymin dan ymax yang mana (xmin, ymin) merupakan titik pojok kiri bawah dan (xmax, ymax) merupakan titik pojok kanan atas. Untuk lebih jelasnya dapat dilihat pada gambar berikut:

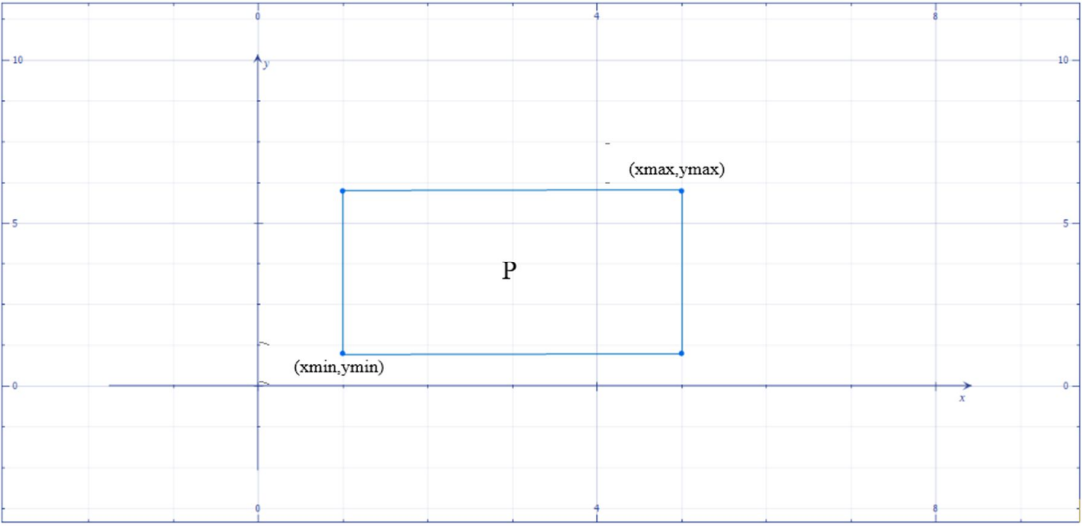

**Gambar 2**. Bangun P pada Diagram Kartesius (Mengunakan Microsoft Mathematics)

### *SEMINAR NASIONAL PENGINDERAAN JAUH 2015*

Kemudian dilakukan contoh pemodelan dengan memberikan sebuah titik  $A(x, y)$ . Pemodelan ini menggunakan konsep pertidaksamaan linear untuk menentukan aturan batas bawah nilai x dan y serta batas atas nilai x dan y. Titik A tersebut jika memenuhi aturan batas atas dan batas bawah ini mengartikan bahwa titik A tersebut berada di dalam atau bersinggungan dengan bangun data pada diagram kartesius yang sudah dibuat sebelumnya. Setelah itu berikan sebuah bangun datar, misalnya bangun datar Q yang memiliki 4 buah titik yang masing-masing memiliki nilai x dan y. Setiap titik tersebut akan diberi tindakan yang sama dengan titik A dan diberikan aturan baru yaitu jika 1 titik dan 4 titik saja sudah berada di dalam atau bersinggungan bangun datar P berarti bangun datar Q merupakan anggota dari bangun datar P. Untuk lebih jelasnya dapat dilihat pada gambar berikut:

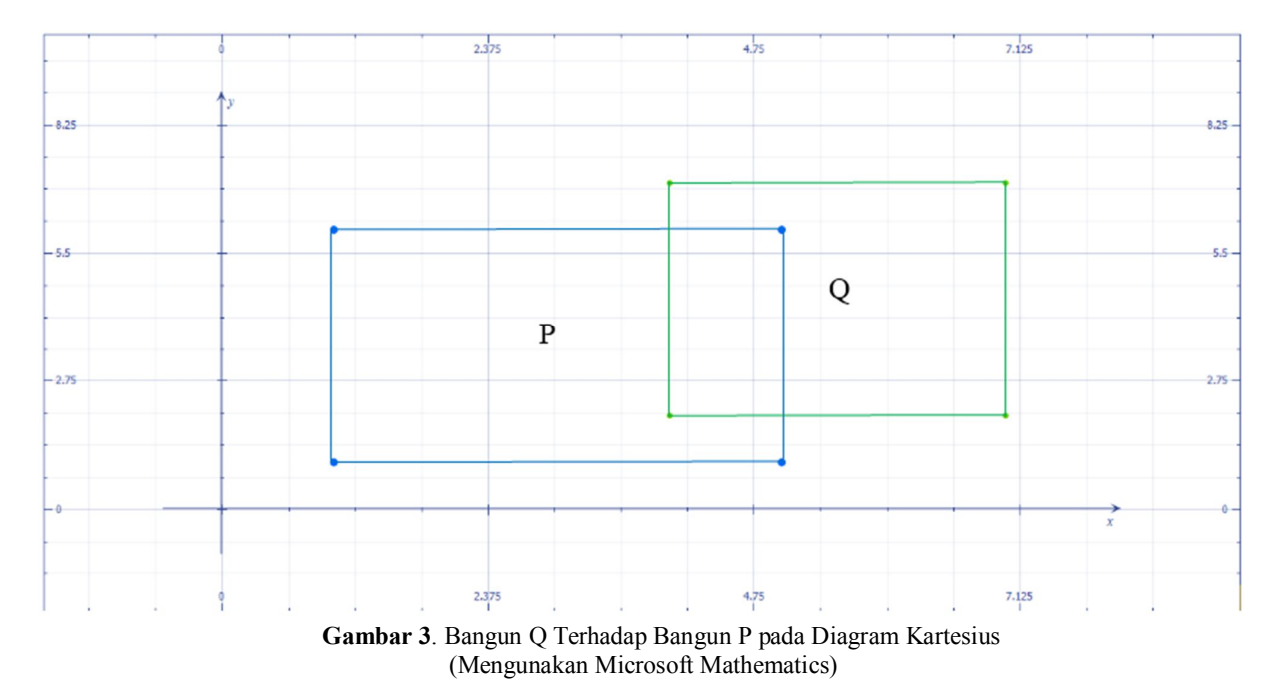

Dari gambar di atas dapat disimpulkan bahwa bangun Q berada di area bangun P. Jika bangun datar P merupakan representasi dari *administrative boundary* dan bangun datar Q merupakan representasi dari *image boundary,* maka data Q merupakan data wilayah P. Hal ini lah yang akan digunakan sebagai metode untuk pengecekan apakah data yang sudah di*-publish* merupakan data wilayah yang didaftarkan untuk berlangganan oleh pengguna.

## **2.4 Tahap Analisis dan Pembahasan**

Dari percobaan di atas menghasilkan sebuah model batas atas dan batas bawah mengunakan pertidaksamaan *linear* untuk setiap titik yaitu:

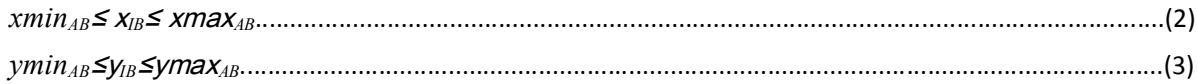

Dimana:

*xminAB*= nilai xmin pada *administrative boundary xmaxAB*= nilai xmax pada *administrative boundary yminAB*= nilai ymin pada *administrative boundary ymaxAB*= nilai ymax pada *administrative boundary xIB*= nilai x pada titik *image boundary yIB*= nilai y pada titik *image boundary*

Jadi sebuah titik pada *image boundary* jika nilai x nya lebih besar sama dengan dari nilai xmin dari *administrative boundary* dan nilai x nya lebih kecil sama dengan xmax dari *administrative boundary* nilai x titik tersebut dikatakan didalam *range* nilai x dari *administrative boundary* tetapi kondisi ini belum bisa mengartikan bahwa titik tersebut berada didalam *administrative boundary*. Untuk menentukan apakah titik tersebut berada dalam *administrative boundary*, nilai y nya harus benar juga. Dengan kata lain dengan menggunakan operator matematika bahwa nilai (*xAND y*) harus benar dan titik tersebut baru bisa dikatakan berada di dalam atau bersinggungan dengan bidang *administrative boundary*.

# **2.5 Tahap Kesimpulan dan Saran**

Pada tahap ini dilakukan penarikan kesimpulan terhadap penelitian yang telah dilakukan mengenai hasil implementasi model pada PHP dan dieksekusi oleh PHP *mail()* serta penyampaian saran-saran yang akan bisa digunakan untuk perbaikan pada penelitian selanjutnya sehingga hasil yang diharapkan dapat menjadi optimal.

## **3. HASIL PEMBAHASAN**

Dari hasil analisis yang menghasilkan model batas atas dan bawah akan dilakukan implementasi menggunakan PHP untuk menjalankan Sistem Langganan Informasi Data Terbaru (Silang Indaru) pada katalog Bank Data Penginderaan Jauh Nasional. Hasil tersebut diuraikan dengan menggunakan algoritma pemograman sebelum diimplementasi ke dalam PHP. Algoritma adalah langkah-langkah dalam menyelesaikan suatu masalah atau merupakan urutan pekerjaan dari setiap program yang merupakan jalan pikiran dari program itu sendiri (Andriyani, 2009). Berikut algoritma untuk mendefinisikan model yang ada:

- 1. Mulai
- 2. Cek wilayah dan jenis data yang dilanggani.
- 3. Cek nilai xmin, ymin, xmin, xmax (misalnya xminP, yminP, xminP, xmaxP) dari wilayah tersebut pada *database* BDPJN.
- 4. Cek nilai xmin, ymin, xmin, xmax (misalnya xminQ, yminQ, xminQ, xmaxQ) dan jenis data dari data yang di-*publish* hari kemarin.
- 5. Jika jenis data yang dilanggani ada yang termasuk dengan jenis data yang di-*publish* kemarin, maka lanjut ke no.6. Jika tidak ada, langsung ke langkah no.7b.
- 6. Jika:
	- a. Nilai xminP ≤xminQ dan xminQ ≤xmaxP dan yminP ≤yminQ dan yminQ ≤ymaxP maka langsung ke langkah no.7a , Jika tidak lanjut ke no.6b.
	- b. Nilai xminP ≤xminQ dan xminQ ≤xmaxP dan yminP ≤ymaxQ dan ymaxQ ≤ymaxP maka langsung ke langkah no.7a , Jika tidak lanjut ke no.6c.
	- c. Nilai xminP ≤xmaxQ dan xmaxQ ≤xmaxP dan yminP ≤yminQ dan yminQ ≤ymaxP maka langsung ke langkah no.7a , Jika tidak lanjut ke no.6d.
	- d. Nilai xminP ≤xminQ dan xminQ ≤xmaxP dan yminP ≤ymaxQ dan ymaxQ ≤ymaxP maka langsung ke langkah no.7a , Jika tidak lanjut ke no.7b.
- 7. Apakah kirim email ?
	- a. Ya
	- b. Email tidak dikirim karena data yang di-*publish* kemarin tidak sesuai dengan data yang dilanggani.
- 8. Selesai.

Setelah mendefinisikan algoritma dari model, dapat langsung diimplementasikan kedalam bahasa PHP. Berikut *script*nya untuk model batas atas dan bawah:

*while (\$row=mysql\_fetch\_array(\$result)){ \$xmin=\$row['xminP']; \$xmax=\$row['xmaxP'];*

*\$ymin=\$row['yminP']; \$ymax=\$row['ymaxP']; if (\$xminQ>= \$xminP and \$xminQ<= \$xmaxP and \$yminQ>= \$yminP and \$yminQ<= \$ymaxP) }else{ if (\$xminQ>= \$xminP and \$xminQ<= \$xmaxP and \$ymaxQ<= \$ymaxP and \$ymaxQ>= \$yminP ) }else{ if (\$xmaxQ<= \$xmaxP and \$xmaxQ>= \$xminP and \$yminQ>= \$yminP and \$yminQ<= \$ymaxP) }else{ if (\$xmaxQ<= \$xmaxP and \$xmaxQ>= \$xminP and \$ymaxQ<= \$ymaxP and \$ymaxQ>= \$yminP) }else{ \$pesanempty= "Email tidak dikirim karena data yang di-publish kemarin tidak sesuai dengan data yang dilanggani ";}*

Algoritma di atas merupakan satu-kesatuan dalam alur proses Silang Indaru. Alur proses Silang Indaru dapat dijelaskan pada gambar berikut:

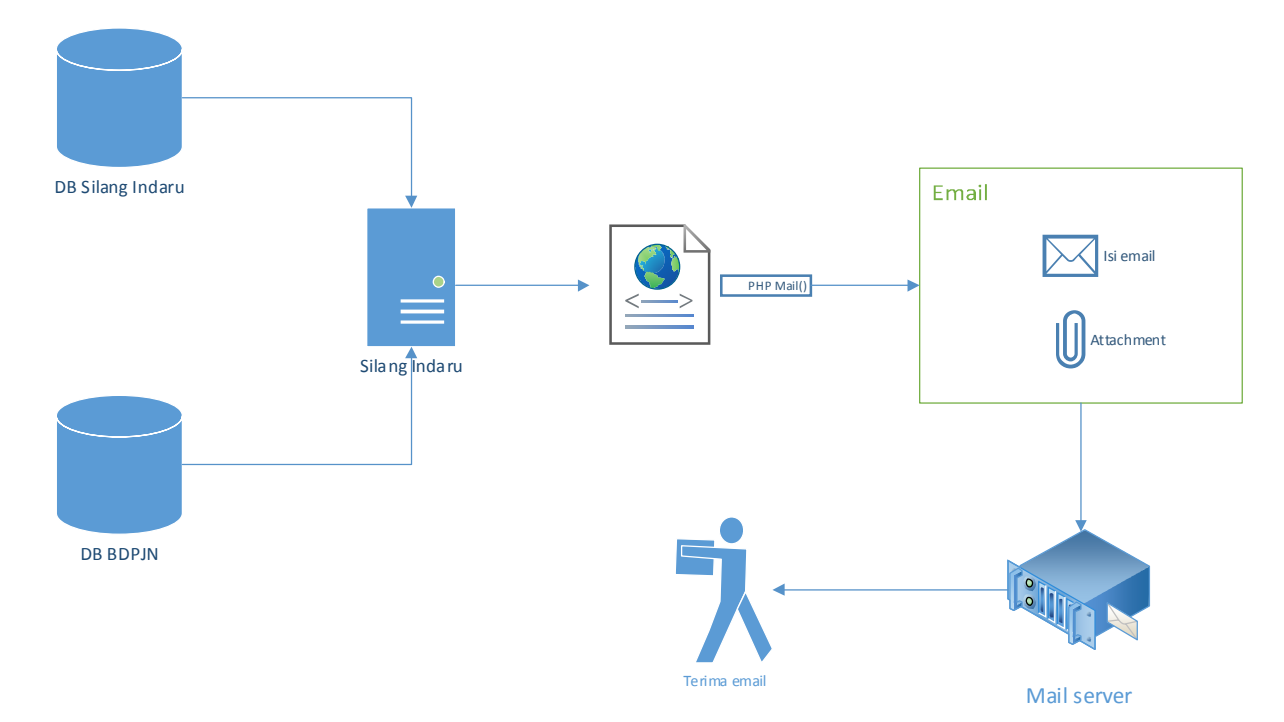

**Gambar 4**. Alur Proses Sistem Langganan Informasi Data Terbaru (Silang Indaru)

Misalkan pemerintah daerah Blora mendaftarkan *email-*nya untuk berlangganan data citra penginderaan jauh wilayah Blora dengan nilai

- $\bullet$  xmin= 111.1065444946
- ymin= -7.3749608994
- xmax= 111.6298751831
- $ymax = -6.8488669395$

Jika digambarkan pada diagram kartesius dapat dilihat pada gambar berikut:

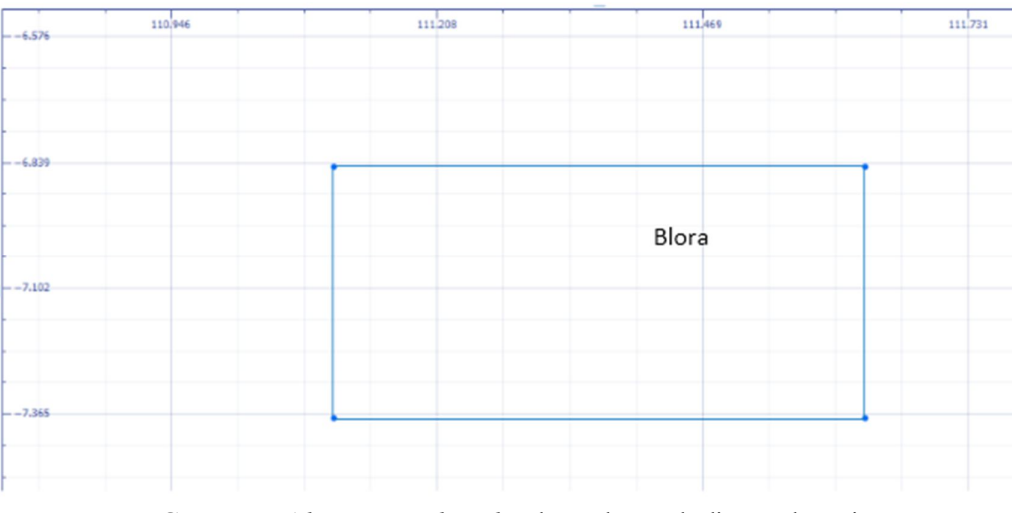

**Gambar 5**. *Administrative boundary* kota Blora pada diagram kartesius (Mengunakan microsoft mathematics)

Kemudian pada tanggal 8 Oktober 2015 ada proses publikasi data citra penginderaan jauh pada BDPJN sebanyak 32 data seperti pada gambar berikut:

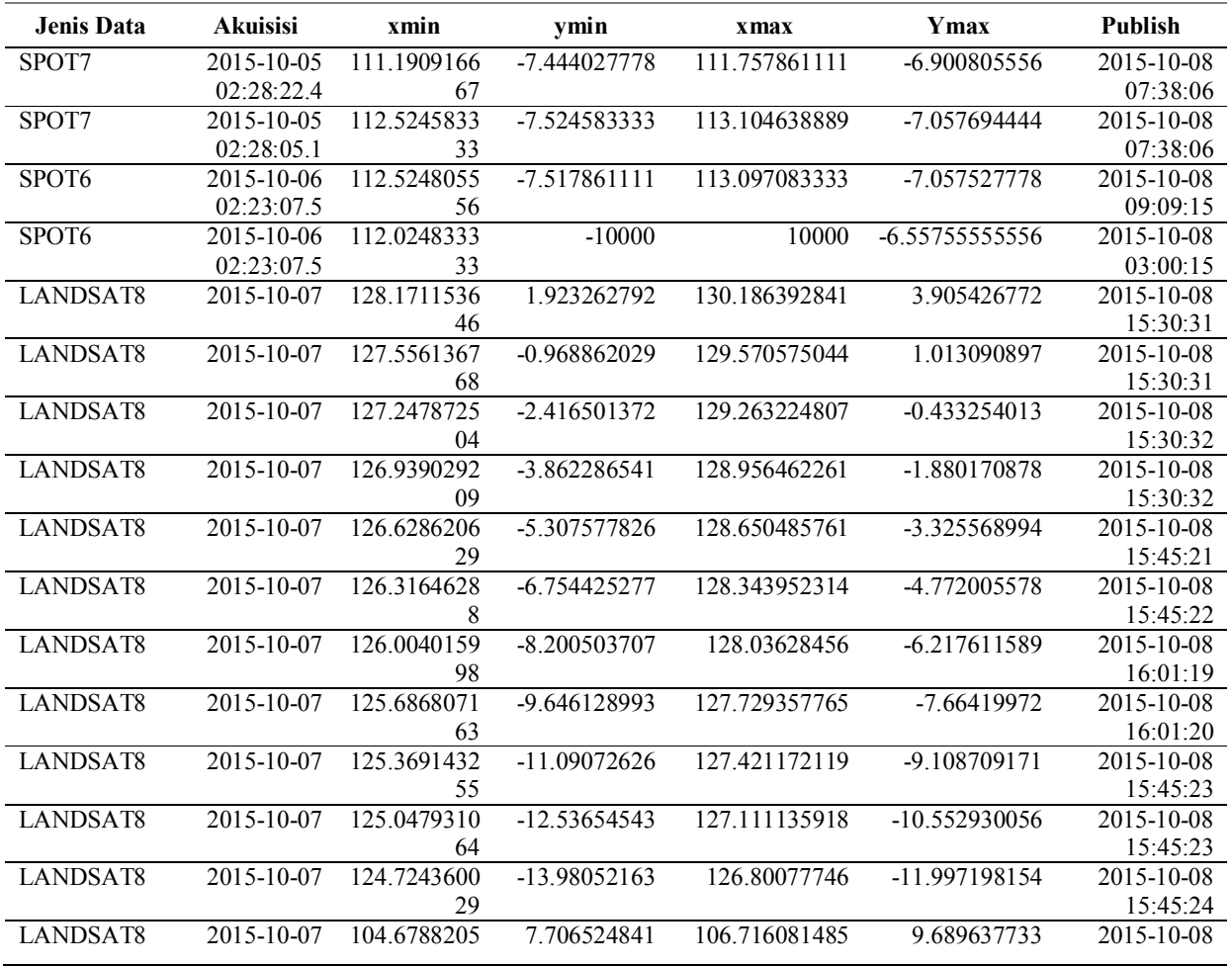

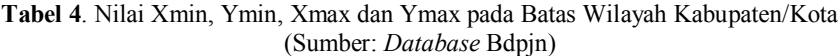

*SEMINAR NASIONAL PENGINDERAAN JAUH 2015* 

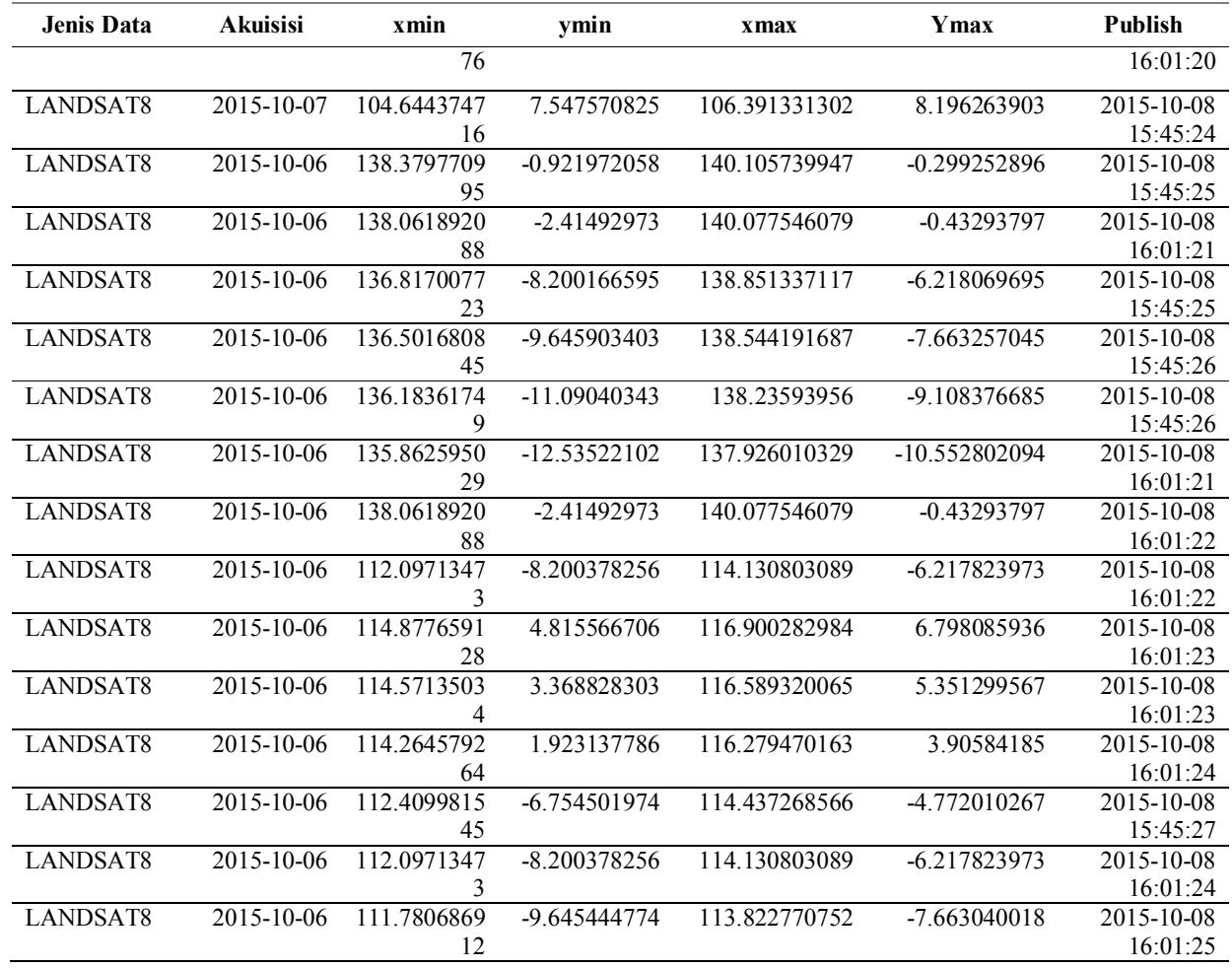

Silang Indaru akan mengecek *database* pelanggan untuk mengambil nilai xmin, ymin, xmin, xmax wilayah yang dilanggani yang kemudian dilakukan pengecekan nilai xmin, ymin, xmin, xmax data citra yang di*publish* apakah berlaku atau tidak aturan model batas atas dan bawah. Pada contoh ini hanya data no 1 dengan judul data LPN\_SP7\_MS\_201510050228554\_ORT yang mengikuti aturan batas atas dan bawah yaitu pada titik (xmin, ymax) yang berada di dalam *administrative boundary* kota Blora. Untuk lebih jelasnya dapat dilihat pada gambar di bawah ini:

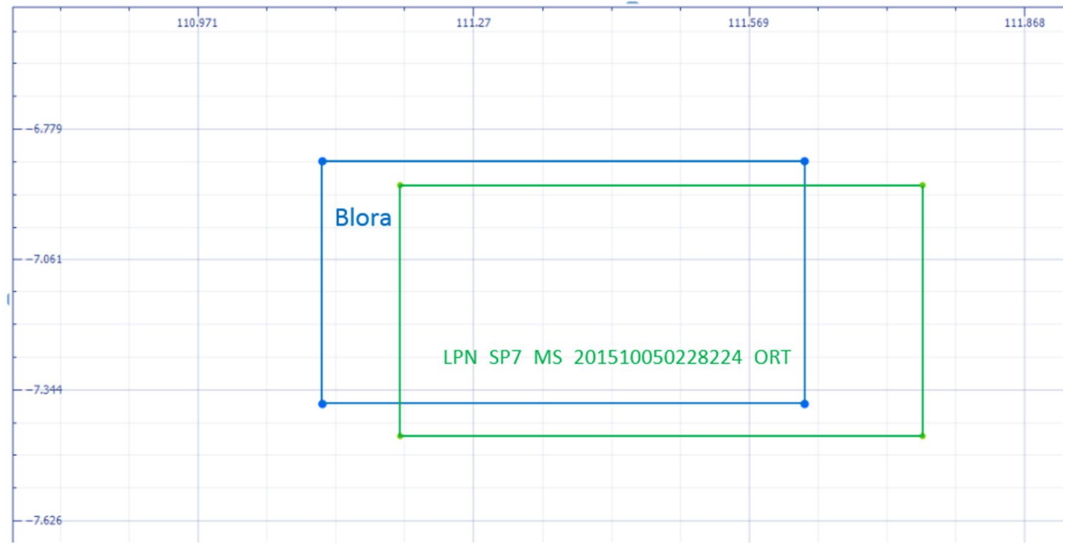

**Gambar 6**. *Image Boundary* Data Citra Terhadap *Administrativeboundary* Kota Blora pada Diagram Kartesius (Mengunakan Microsoft Mathematics)

Dengan kata lain data tersebut adalah data wilayah Blora yang selanjutnya Silang Indaru akan mengirimkan *email* kepada pelangganpada tanggal 9 oktober 2015 sesuai dengan *email* yang didaftarkan. Informasi yang diberikan kepada pelanggan dapat dilihat pada gambar berikut:

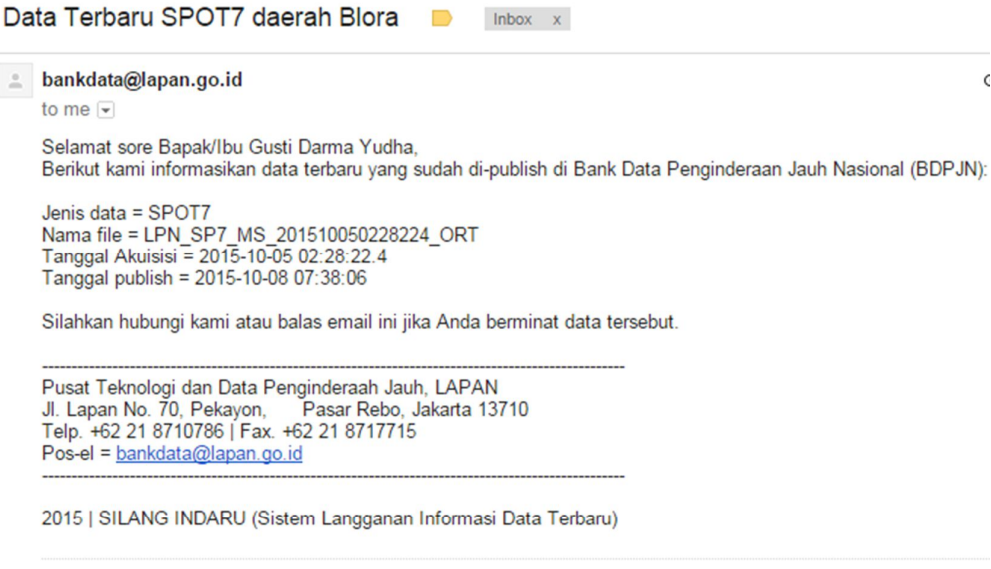

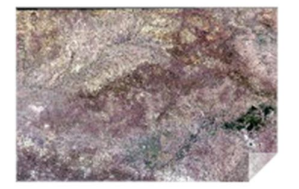

**Gambar 7**. Format *Email* yang Diterima *User*

Isi *email* yang pelanggan terima nantinya berisi tentang informasi data dan dilampirkan *footprint* dari data citra tersebut untuk memudahkan pelanggan melihat data tersebut tanpa harus membuka lagi lewat katalog BDPJN.

# **4. KESIMPULAN**

Dari hasil pembahasan di atas, maka dapat ditarik kesimpulan bahwa dengan adanya Sistem Langganan Informasi Data Terbaru (Silang Indaru) dapat mempermudah *user* dalam menerima informasi data citra terbaru tanpa harus secara aktif mencari di katalog BDPJN. Namun, Silang Indaru masih memiliki kekurangan yaitu jika *image boundary* bersinggungan dengan bidang *administrative boundary* maka data tersebut seharusnya masih belum dapat dikatakan berada di wilayah *administrative* tersebut, karena jika data tersebut hanya bersinggungan antara garis pinggir *image* dan *administrative boundary* maka informasi yang didapat oleh *user* adalah data wilayah perbatasan administrasi dan data didominasi oleh wilayah di sebelahnya pada garis yang bersinggungan tadi. Dengan demikian perlu dilakukan penelitian lebih lanjut pada model sehingga dapat dipastikan jika *image boundary* bersinggungan dengan bidang *administrative boundary* tidak dapat dikatakan bahwa *image boundary* tersebut berada di wilayah bidang *administrative boundary*. Selain itu, model juga perlu diperbaiki dengan aturan selisih nilai garis pinggir antara *image boundary* dan *administrative boundary* harus ditentukan agar *image boundary* tersebut menjadi lebih akurat.

# **UCAPAN TERIMA KASIH**

Penulis mengucapkan terima kasih kepada Bapak Riyan Mahendra Saputra, S.T., M.Kom., Indra Yudha, S.E., dan Wismu Sunarmodo, S.T. dalam membantu memberikan waktu untuk dilakukan wawancara dan juga dalam memberikan informasi data untuk mendukung penelitian ini.

# **DAFTAR PUSTAKA**

Andriyani, L. (2009). Sistem Informasi Pendaftaran Pasien Rawat Jalan Di Rumah Sakit dengan Menggunakan Program Komputer. Skripsi Universitas Sumatra Utara.

Anhar. (2010). Panduan Menguasai PHP & MySQL Secara Otodidak. Mediakita.

Arief, R.M. (2011). Pemrograman Web Dinamis Menggunakan Php dan Mysql. ANDI.

Descartes, R. (2001). Discourse on Method, Optics, Geometry, and Meteorology. Hackett Publishing.

Ferguson, Robert, O., Lauren, F., dan Sargent. (1958). Linear Programming. McGraw-Hill.

Kaihatu, S.T. (2008). Analisa Kesenjangan Kualitas Pelayanan dan Kepuasan Konsumen Pengunjung Plaza Tunjungan Surabaya.Jurnal Manajemen dan Kewirausahaan (Journal of Management and Entrepreneurship) 10.1: pp-66.

Miller, Charles, D., Heeren, dan Vern, E. (1986). Mathematical Ideas (5th ed.). Scott, Foresman. ISBN 0-673-18276-2. Parmadi, H.E. (2010). Penerapan Program Linear Berkendala Fuzzy untuk Optimisasi Produksi Gerabah. *Seminar* 

- *Nasional Informatika 2010 (semnasIF 2010)*. ISSN: 1979-2328
- Schrenk, M. (2012). Webbots, spiders, and Screen Scrapers: A Guide to Developing Internet Agents with PHP/CURL. No Starch Press.

Supranto, J. (2006). Riset Operasi untuk Pengambilan Keputusan Edisi Revisi. UI-Press.

Widigdo, K.A. (2003). Dasar Pemrograman PHP dan MySQL. Ilmu Komputer.

\*) Makalah ini telah diperbaiki sesuai dengan saran dan masukan pada saat diskusi presentasi ilmiah

# **BERITA ACARA PRESENTASI ILMIAH SINASINDERAJA 2015**

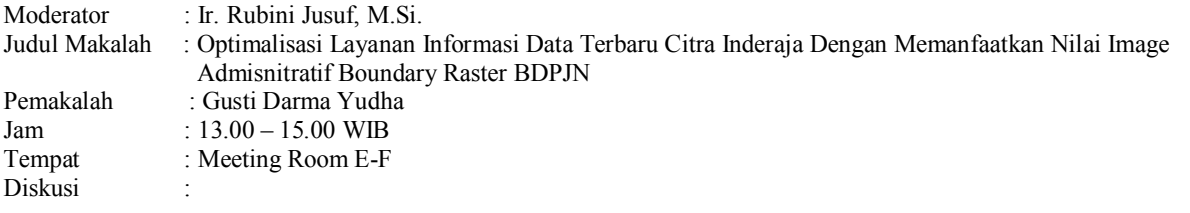

## Daniel Sande Bona (LAPAN Biak)

Intersection masih manual karena menggunakan PHP, kalau tidak salah sudah ada fiture patern di post GIS...ada kerancuan kalau boundarynya touch jadi kalau ada hastagh intersect ama hashtag... kalau nanti ada perbaikan ajak saya karena saya belajar.

#### Jawaban:

Memang butuh pengembangan lebih lanjut karena bukan hanya layanan untuk provinsi tetapi juga data lain yang terupdate.

#### Galdita A. Chulafak (Pusfatja, LAPAN)

Data administrasi dari BIG apakah data terbaru?....Sudah sampai ukuran administrasi apa...kecamatan atau apa?

#### Jawaban:

Batas administrasi yang digunakan pada database BDPJN bukan dari BIG. Dari hasil wawancara dengan admin BDPJN, Saat dulu pengembangan BDPJN mencakup sampai adminitratif boundary tingkat kabupaten.

#### Yayat Hidayat (Pustekdata, LAPAN)

Dari layar image administrasi boundary apakah menambah atau mengganti sistem BDPJN yang ada?

#### Jawaban:

BDPJN dimana orientasi user lebih aktif, menambah layanan dengan user pasif jadi ini mendampingi BDPJN untuk memaksimalkan pelayanan kita... layanan kita sampai user tanpa harus aktif melayani dirinya....untuk mendapatkan data update katalog terbaru.